# **ELECTRIC VEHICLE DESIGN USING MATLAB**

Submitted in partial fulfilment of the requirements for the

#### **Professional training – l** of

Bachelor of Engineering Degree in Electrical and Electronics Engineering

**BY** 

#### **ASWIN RAJ.R (39140005)**

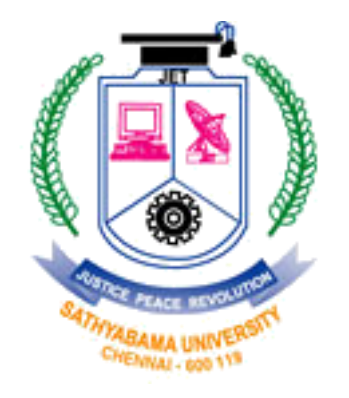

#### **DEPARTMENT OF ELECTRICAL AND ELECTRONICS**

#### **SCHOOL OF ELECTRICAL AND ELECTRONICS**

#### **SATHYABAMA INSTITUTE OF SCIENCE AND TECHNOLOGY**

JEPPIAAR NAGAR, RAJIV GANDHI SALAI,

CHENNAI 600119. TAMILNADU

AUGUST 2021

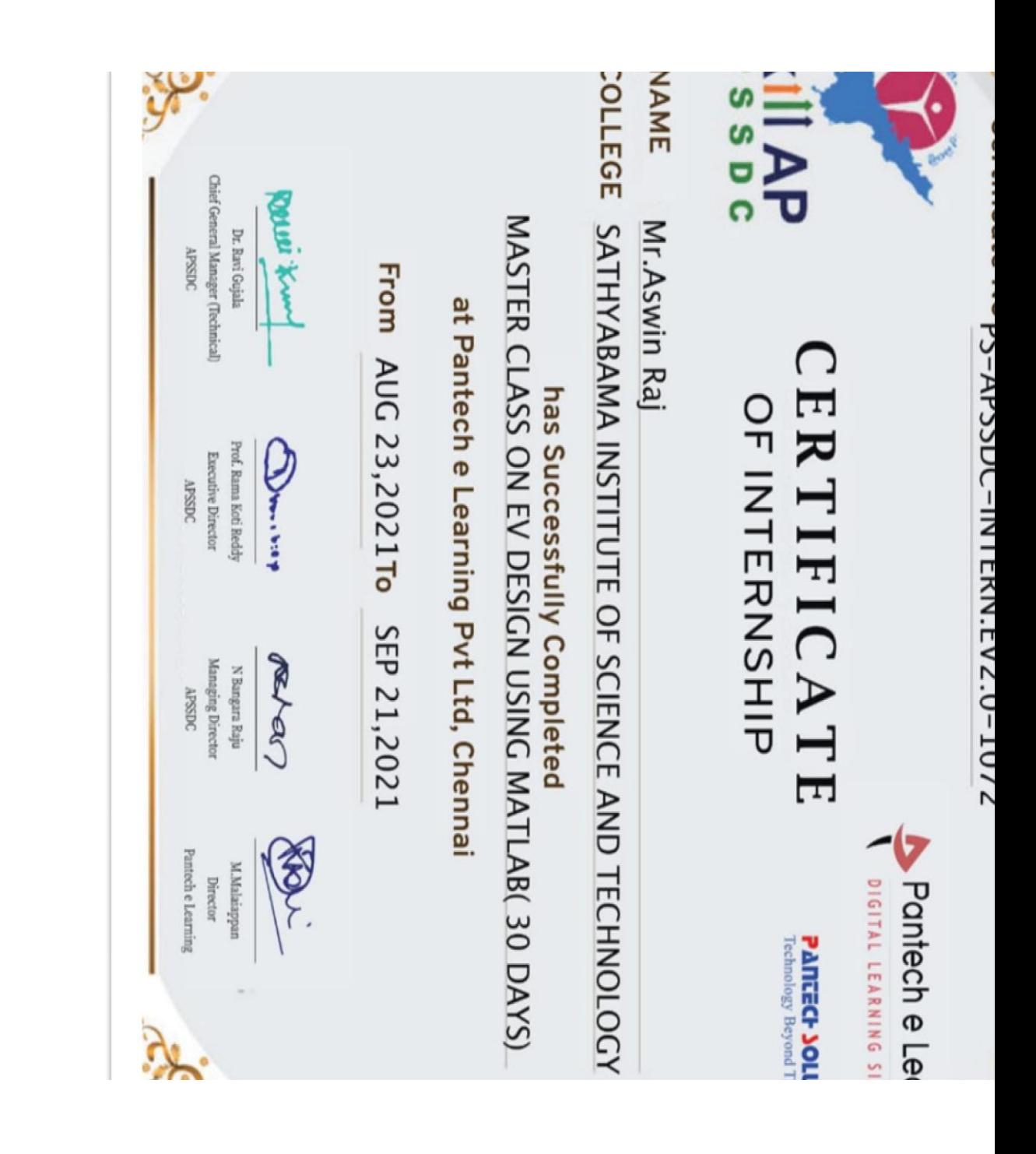

#### **CONTENTS**TS

MATLAB- Simulink Introduction

Electric Vehicle Introduction

Forces on EV Calculations

POWER EV Calculations

Introduction to Power Electronics

Power Converter Design -1

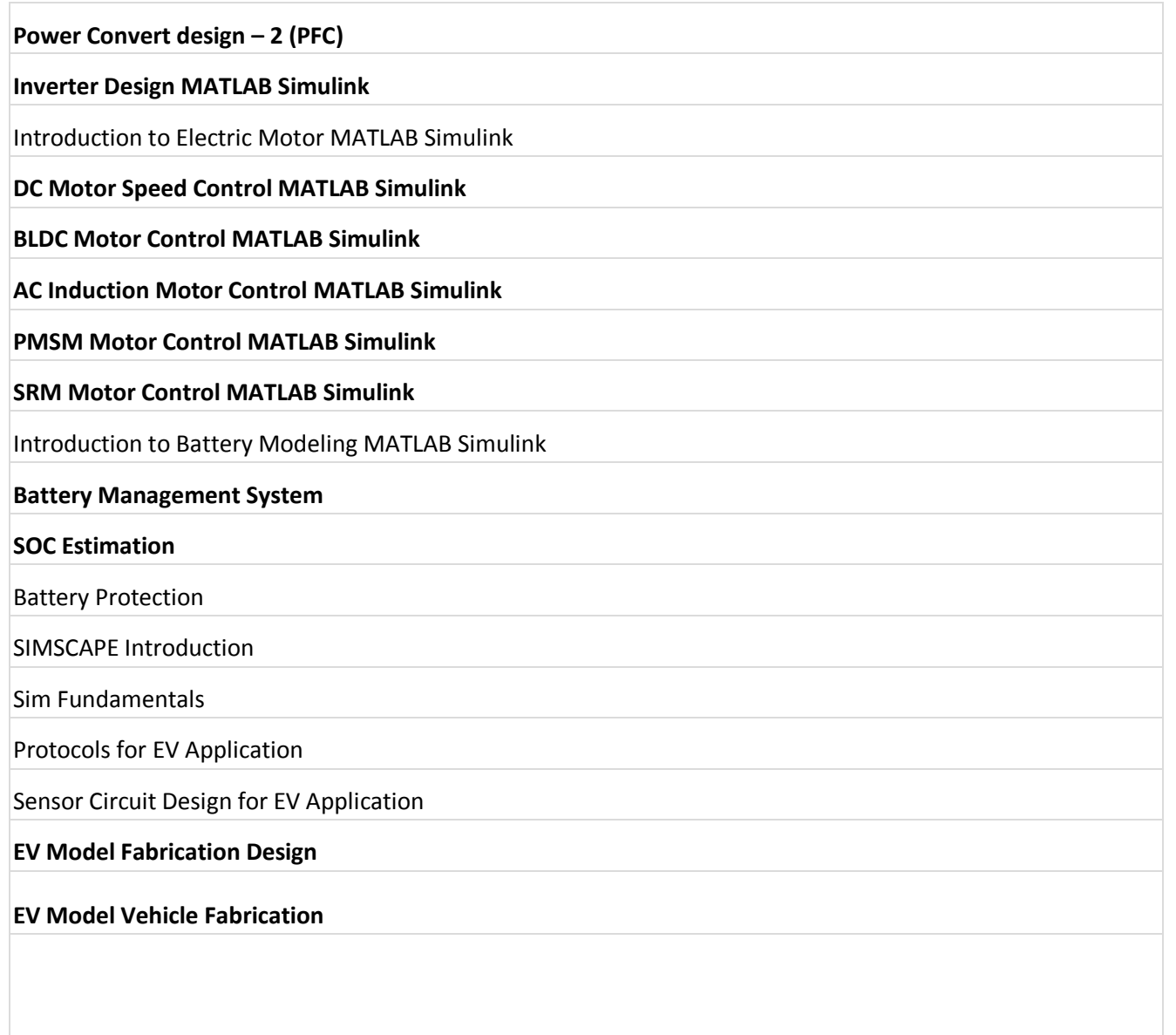

### **MATLAB- MATRIX Laboratory**

MATLAB is a multi-paradigm programming language and numeric computing environment Tool MATLAB allows matrix manipulations, plotting of functions and data, implementation of algorithms, creation of user

interfaces, and interfacing with programs written in other languages

Simulink is a MATLAB-based graphical programming environment for modeling, simulating and analyzing multidomain dynamical systems.

Simscape enables you to create models of physical systems within the Simulink environment.

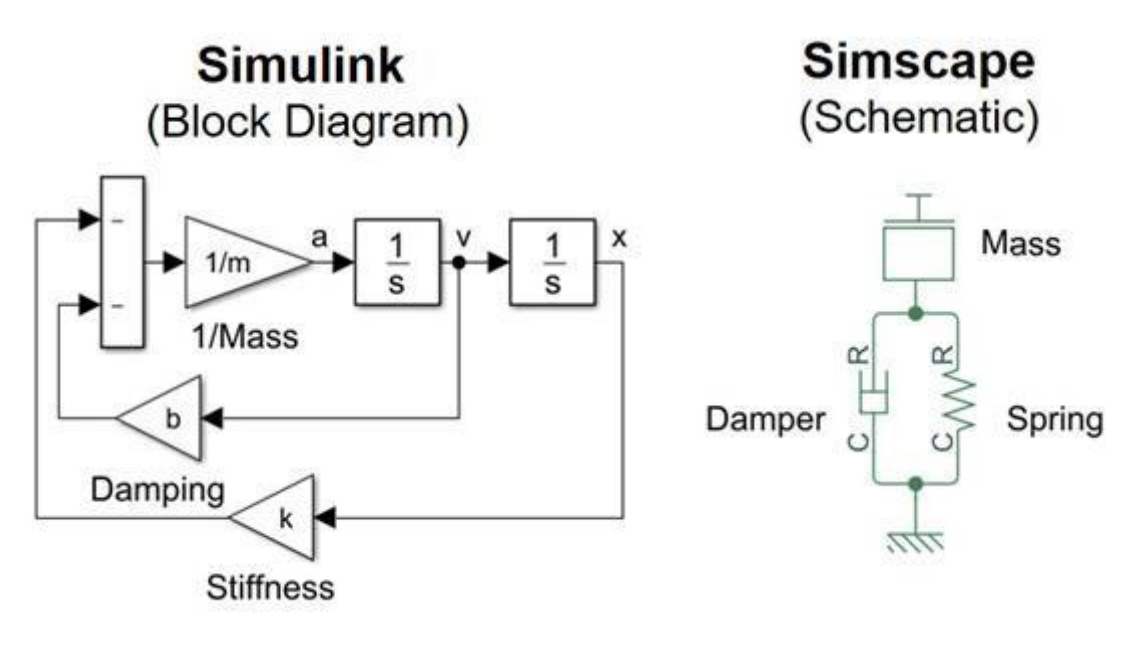

# **ELECTRIC VEHICLE (EV)**

An EV is a shortened acronym for an electric vehicle. EVs are vehicles that **are either partially or fully powered on electric power**. Electric vehicles have low running costs as they have less moving parts for maintaining and also very environmentally friendly as they use little or no fossil fuels (petrol or diesel).

**There are 4 (four) types of electric cars, with the following outline:**

- Battery Electric Vehicle (BEV)
- Hybrid. Hybrid Electric Vehicle (HEV) Plug-in Hybrid Electric Vehicle (PHEV)
- Fuel Cell Electric Vehicle (FCEV)

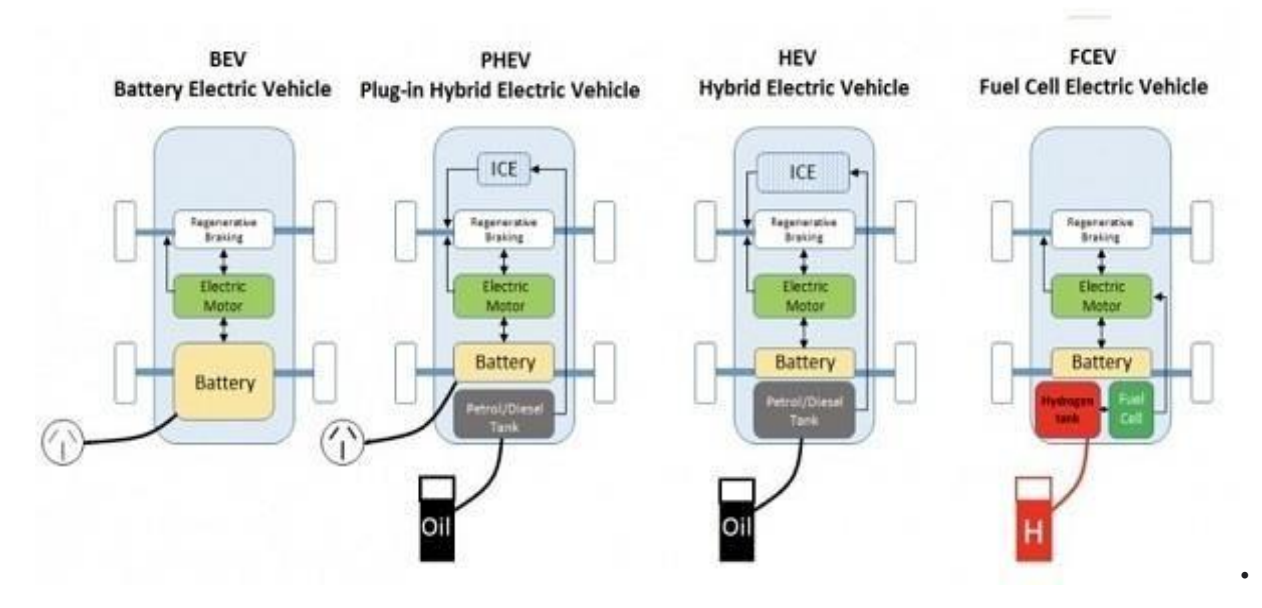

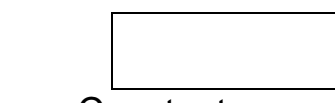

- $\mu_{rr}$  Rolling Resistance Constant
- m Mass of the Vehicle

# **FORCES ON THE VEHICLE**

Total Tractive Force

- 1. Rolling Resistance Force(Frr)
- 2. Aerodynamic drag force(F<sub>aero</sub>)
- 3. Hill climbing Force( $F_{hc}$ )
- 4. Acceleration Force $(F_{xi})$ 
	- 1. Linear Acceleration Force

#### 2. Angular acceleration force

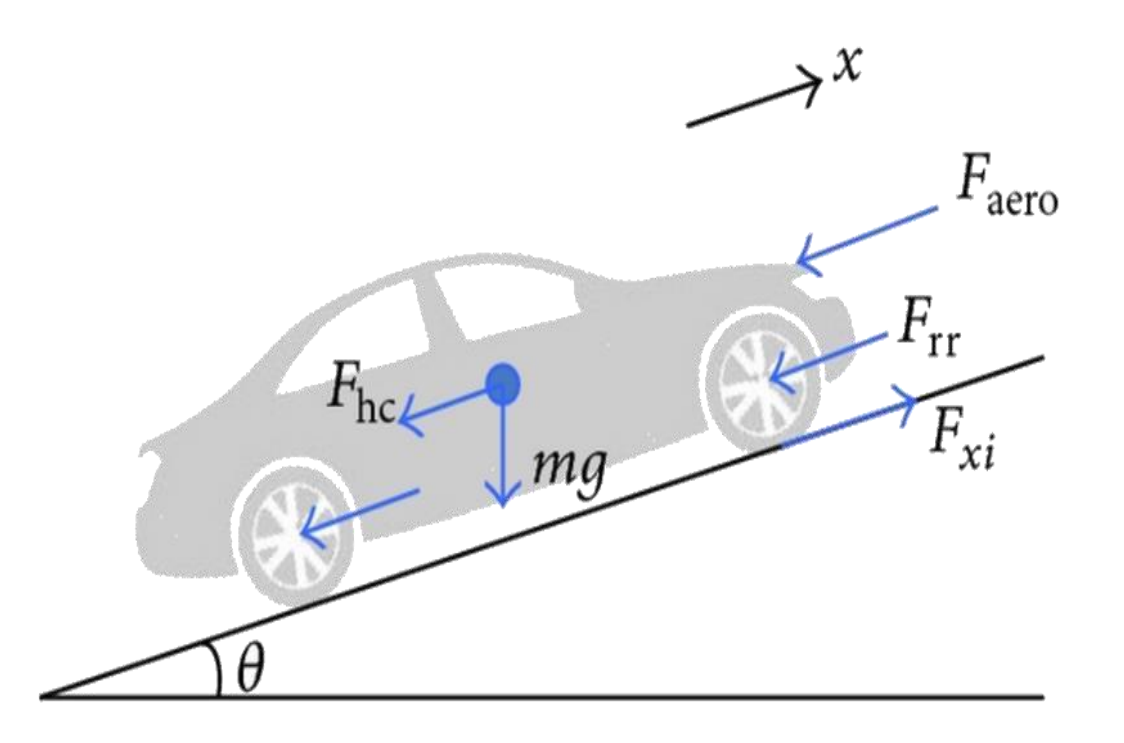

### Rise / Run

#### $F_{hc} = m.g.Sin \theta$

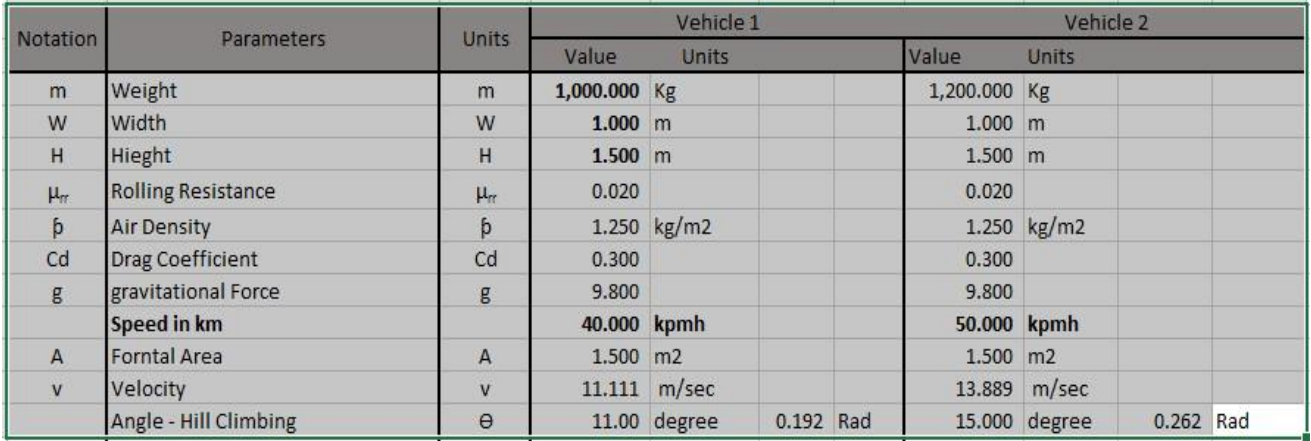

#### **Observation:**

#### **Huge Variation in Motive power**

- Vehicle is fully loaded to unloaded condition
- Vehicle in hill climbing condition
- Vehicle Speed

### **Acceleration of Force**

The Vehicle will not be at constant speed. Dynamic

equation for Acceleration force (dv/dt)

 $m. dv/dt = F_t - (F_{rr} + F_{ad} + F_{hc})$ 

#### **How fast can vehicle reach the top speed?**

Limiting Factors I

- Weight of Vehicle
- Motor Power of Vehicle Limiting Factors II
- The Drive wheels will spin on the ground if, tractive effort>adhesive capability between tire and ground
- Significant Slipping on the ground for wet, icy, snow covered or soft soil.
- Irrespective of the maximum torque power train can apply on wheel

### **The vehicle is driven by motor power though gear**

- $P = T$ . (i)
- $v = P / (T \times 36.66)$
- $v = 12000 / (140 \times 36.66)$  m/s
- Critical Velocity = 19.8 m/s

#### **Motor Operating Region**

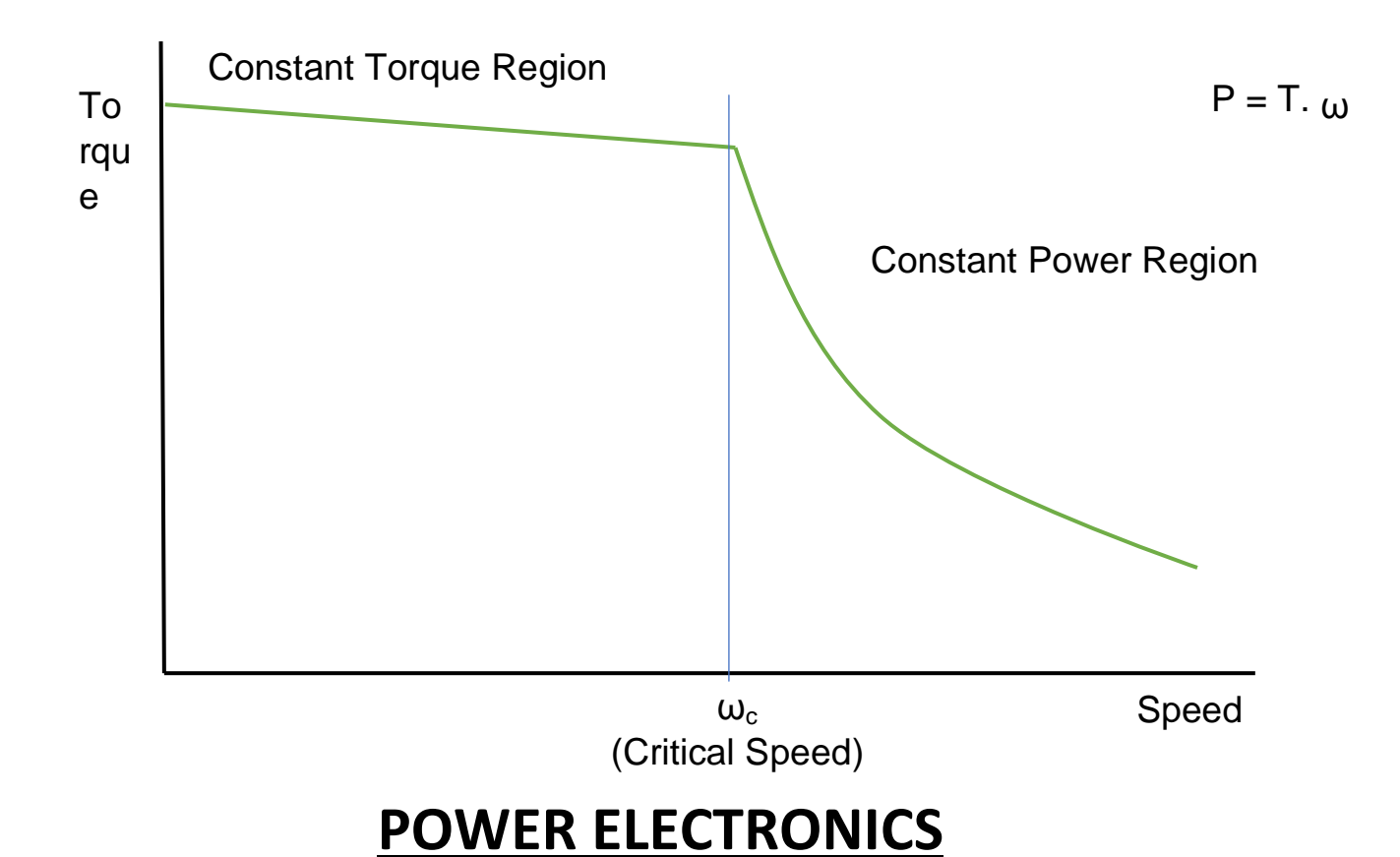

Power electronics is the application o[fs](https://en.wikipedia.org/wiki/Solid-state_electronics)oli[d-](https://en.wikipedia.org/wiki/Solid-state_electronics)

[stateelectronicst](https://en.wikipedia.org/wiki/Solid-state_electronics)o the control and conversion of electric power.

### **Ideal Switch | SCR, MOSFET, IGBT**

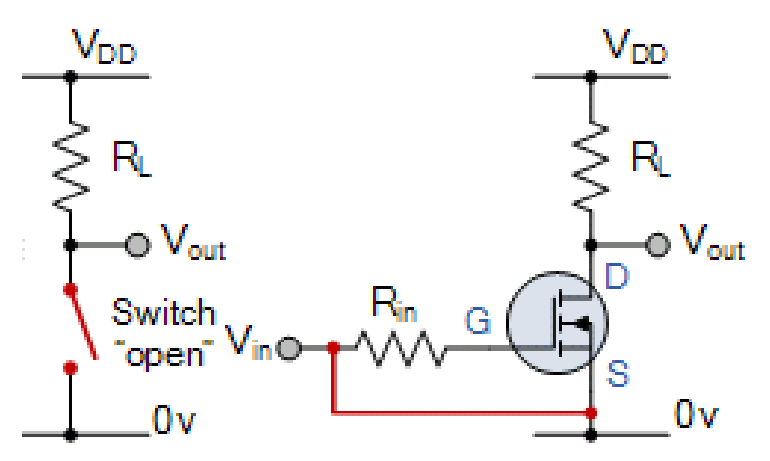

## **Application of Power Electronics Converters in Electric Vehicle**

• Bidirectional Converter Topologies for Plug-In Electric Vehicles

- Bidirectional Battery Charger for an Electric Vehicle
- Bidirectional DC–DC Converter for Ultra-Capacitor Applications
- Integrated Bidirectional Converters for Plug-In HEV Applications
- Resonant Converter for a Bidirectional EV Charger
- Wireless Topology for EV Battery Charging
- Direct Conversion of an AC–DC Converter for Plug-In Hybrid VehiclesIsolated Bidirectional AC–DC Converter for a DC Distribution System
- Bidirectional T-Type Converter Topology for EV Applications
- Multilevel Two-Quadrant Converter for Regenerative Braking
- Multiphase Integrated On-board Charger for Electric Vehicles
- Split Converter-Fed Induction Motor/BLDC/SRM Drive for Flexible Charging in EV and HEV Applications

### **Rectifier:**

- Uncontrolled Rectifier ●Controlled Rectifier
- Half wave controlled Converter
- Full wave controlled Converter
- Single Phase/Three Phase Converter

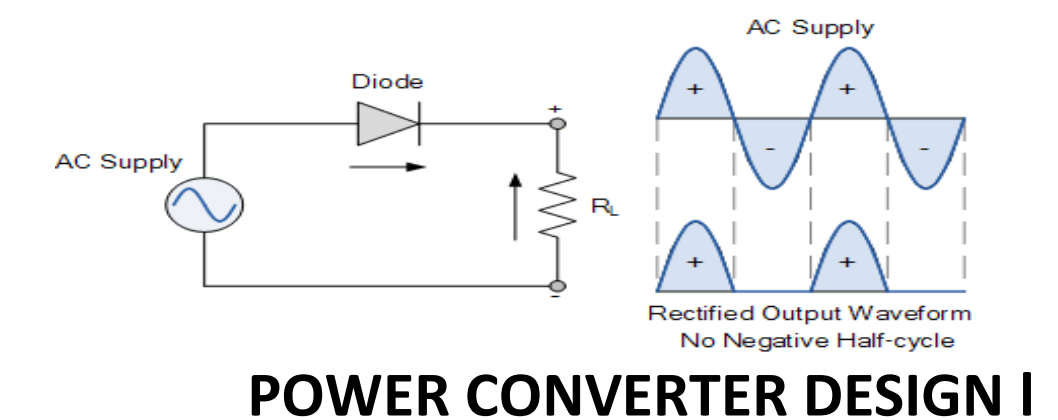

#### **POWER CONVERTER:**

Power Converters for Electric Vehicles gives an overview, topology, design, and simulation of different types of converters used in electric vehicles (EV). It covers a wide range of topics ranging from the fundamentals of EV, Hybrid EV and its stepwise approach, simulation of the proposed converters for real-time applications

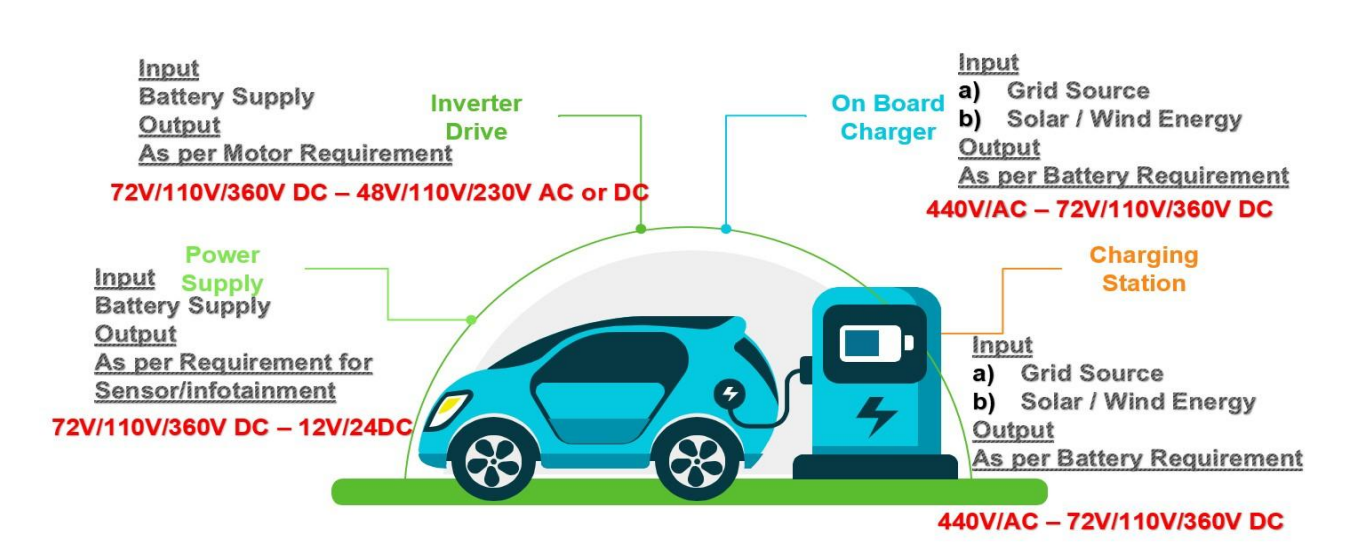

#### **Power Factor Correction (PFC)**

● Power Factor Correction (PFC) shapes the input current of the power supply to be in synchronization with the mains voltage, in order to maximize the real power drawn from the mains.

● In a perfect PFC circuit, the input current follows the input voltage as a pure resistor, without any input current harmonics.

#### **Observations:**

- Power factor correction is essential to minimizing the total apparent power consumed from the grid.
- Regions around the world recognize this need and have implemented voluntary or mandatory requirements depending on the class of electronic equipment. **Design Procedure**
- Specifications
- Efficiency
- Range of Input
- % of Accuracy

$$
L = \frac{1}{\%Ripple} \cdot \frac{V_{ac,min}^2}{P_o} \left( 1 - \frac{\sqrt{2} \cdot V_{ac,min}}{V_o} \right) \cdot T
$$

$$
C_o \geq \frac{P_o}{2 \cdot \pi \cdot f_{line} \cdot \Delta V_o \cdot V_o}
$$

#### **Specifications:**

- Power: 2KW
- Output Voltage: 400V/5A
- Efficiency: 90%
- Input Voltage regulation 15% of Input
- Op Voltage ripple 20%

# **Inverter Design MATLAB Simulink**

A power inverter, or inverter, is a power electronic device or circuitry that changes direct current to alternating current

#### **Inverter Types**

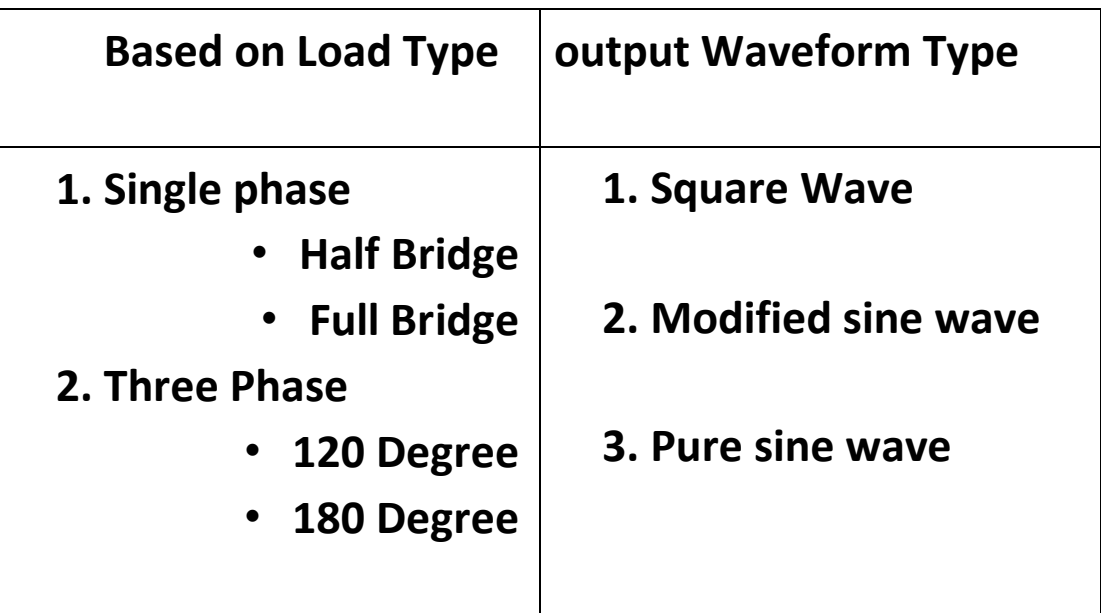

### **Single Phase Inverter**

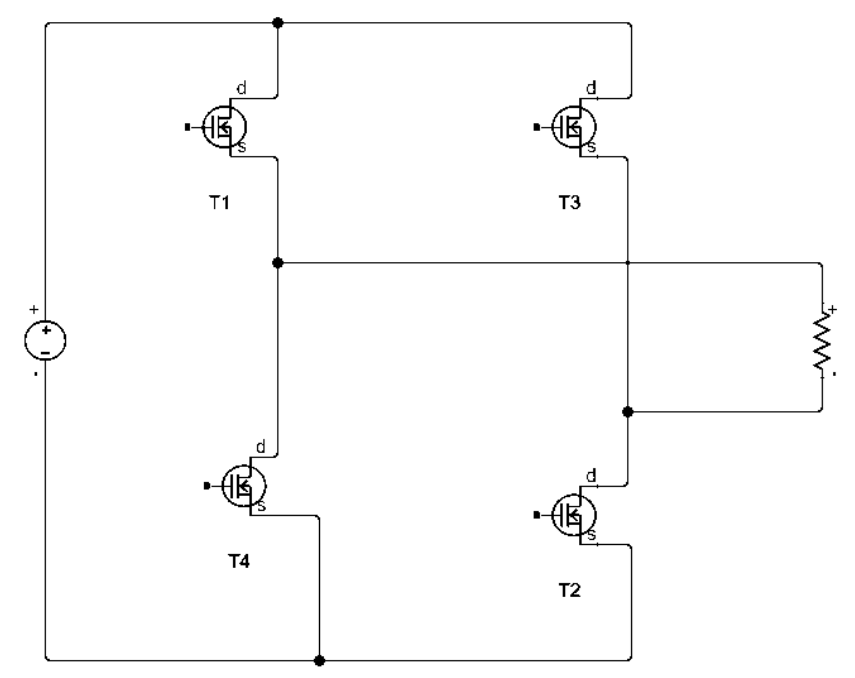

### **Three Phase Inverter**

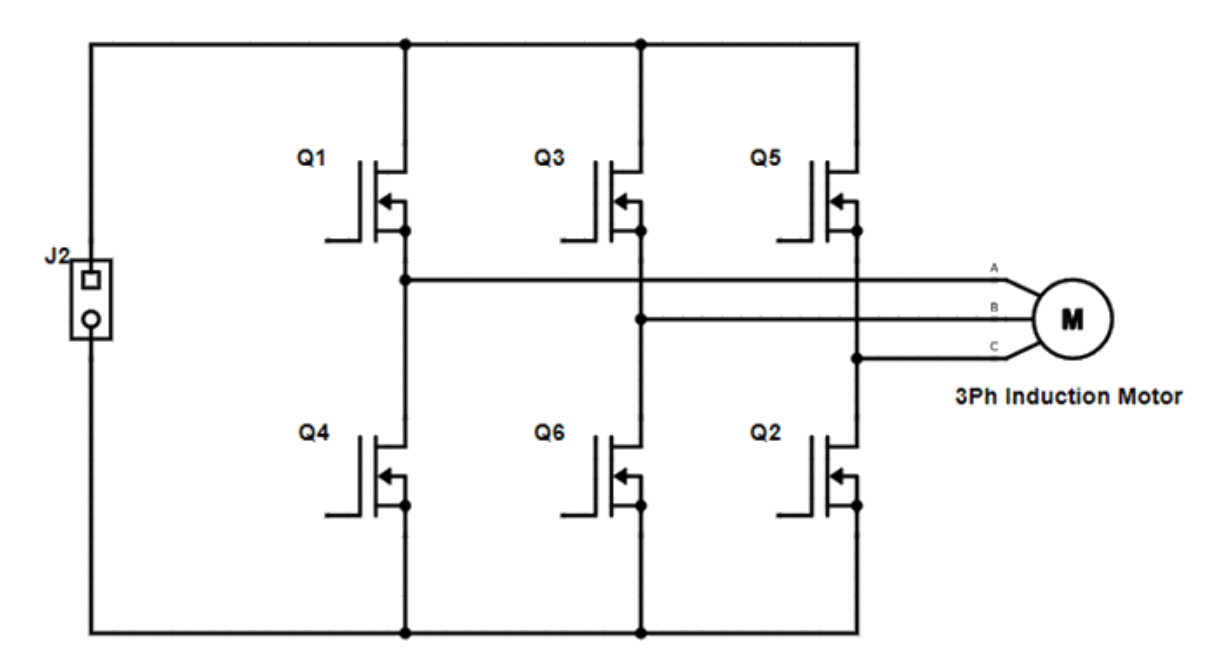

#### **Working Principle**

- 180 Degree Mode of Conduction
	- 3 Switches will be in "ON" Mode at a Time

○Remaining Switches will be in "OFF" Mode

● 120 Degree Mode of Conduction

○ 2 Switches will be on ON Mode at a Time

○Remaining Switches will be in "OFF" Mode

#### **Application of Inverter**

- Motor control in EV Applications
- Home Applications
- Industry Motor Control

# **Intro to Electric Motor for EV Application**

### **Motors required Specification**

- High efficiency
- High instant power
- Fast torque response
- High power density
- Low cost
- High acceleration
- Robustness

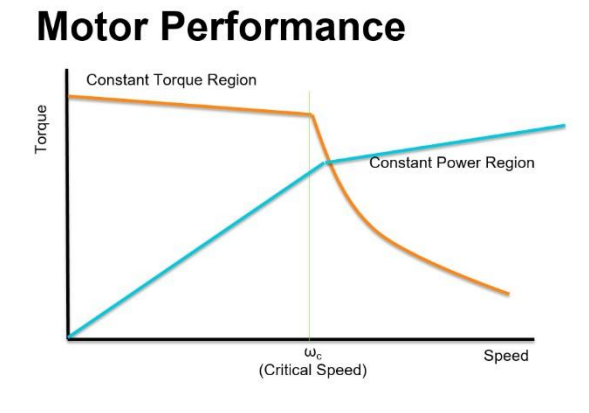

#### **Motor Types:**

A **synchronous electric motor** is an AC motor in which, at steady state, the rotation of the shaft is synchronized with the frequency of the supply current; the rotation period is exactly equal to an integral number of AC cycles.

An **induction motor** or asynchronous motor is an AC electric motor in which the electric current in the rotor needed to produce torque is obtained by electromagnetic induction from the magnetic field of the stator winding.

### **MOTORS IN EV**

**●**Sun roof

**●**Sliding door

**●**4WD Transfer case

**●**Seat adjustment

**●**Front wiper

**●**HVAC compressor pump

**●**Seat ventilation

**●**HVAC blower

**●**Rear wiper

**●**Rear camera cover

**●**Trunk, tail gate

**●**Seat belt pretension

**●**Window lift

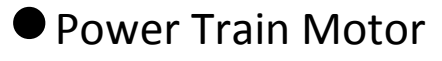

#### **PURPOSE OF CONTROLLER**

● Starting

- Stopping
- Reversing
- Running
- Speed Control
- Safety of Operator
- Protection from Damage

#### **10 Factors to choose Electric Motors for EV**

- Driving cycles
- Vehicle characteristics
- Vehicle configuration (electric, hybrid)
- Maximal speed
- Maximal torque
- Maximal power
- Battery Capacity Battery Voltage
- Gearbox or direct-drive?
- Cost

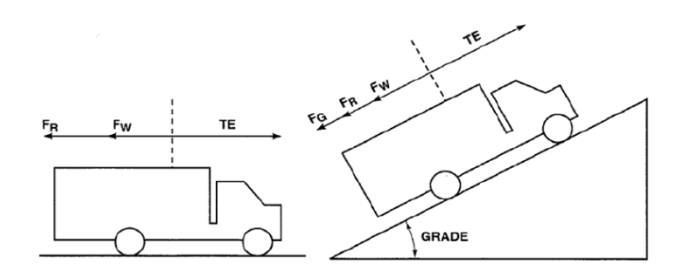

### **Top 10 Best Electric Motorcycles in world**

- Harley-Davidson LiveWire
- Zero SR
- Energica Ego
- Brutus V9
- Johammer J1.200
- Tacita T-Race Diabolika
- Damon Hypersport Premier
- Vespa Elettrica
- Gogoro Smartscooter S2 Adventure
- Honda PCX ELECTRIC

### **Top 10 best luxury electric cars 2021**

- 1. [Mercedes-B](https://www.autocar.co.uk/car-review/mercedes-benz/eqc)enz [EQC](https://www.autocar.co.uk/car-review/mercedes-benz/eqc)
- 2. [Jaguar](https://www.autocar.co.uk/car-review/jaguar/i-pace) [I-Pace](https://www.autocar.co.uk/car-review/jaguar/i-pace)
- 3. [Ford Mustang Mach-E](https://www.autocar.co.uk/car-review/ford/mustang-mach-e/first-drives/ford-mustang-mach-e-2021-review)
- 4. [Tesla Model S](https://www.autocar.co.uk/car-review/tesla/model-s)
- 5. [Tesla Model3](https://www.autocar.co.uk/car-review/tesla/model-3)
- 6. [Polestar2](https://www.autocar.co.uk/car-review/polestar/2)
- 7. [Audi E-t](https://www.autocar.co.uk/car-review/audi/e-tron)r[onQ](https://www.autocar.co.uk/car-review/audi/e-tron)uattr[o](https://www.autocar.co.uk/car-review/audi/e-tron)
- 8. [BMW](https://www.autocar.co.uk/car-review/bmw/ix3/first-drives/bmw-ix3-2021-review) [iX3](https://www.autocar.co.uk/car-review/bmw/ix3/first-drives/bmw-ix3-2021-review)
- 9. [Tesla Model](https://www.autocar.co.uk/car-review/tesla/model-x) [X](https://www.autocar.co.uk/car-review/tesla/model-x)
- 10[.Lexus UX](https://www.autocar.co.uk/car-review/lexus/ux/first-drives/lexus-ux-300e-2020-uk-review) [300e](https://www.autocar.co.uk/car-review/lexus/ux/first-drives/lexus-ux-300e-2020-uk-review)

# **DC Motor Speed Control**

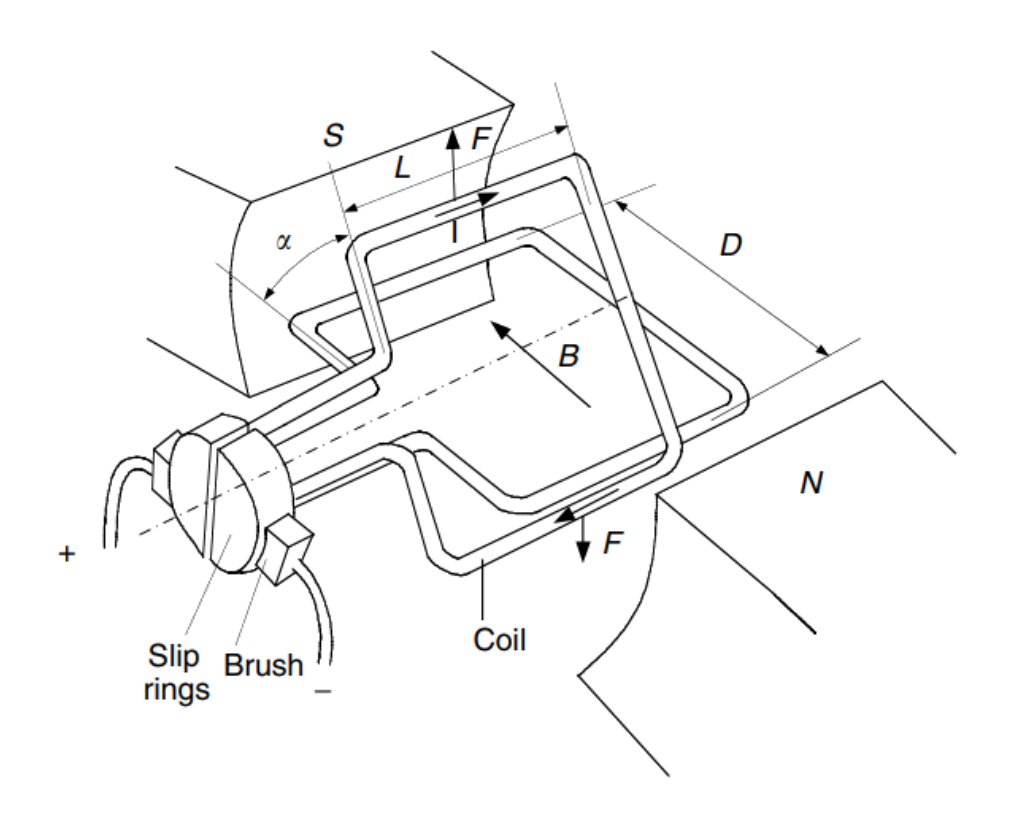

- When a wire carrying electric current is placed in a magnetic field, a magnetic force acting on the wire is produced.
- The force is perpendicular to the wire and the magnetic field.
- The magnetic force is proportional to the wire length, magnitude of the electric current, and the density of the magnetic field

Magnetic Force  $F = BIL$ Torque  $T = BIL \text{ } Cos \alpha$ 

 $\alpha$  – angle between the coil plane and magnetic field F= Force,  $B =$  magnetic flux density,  $I =$  current

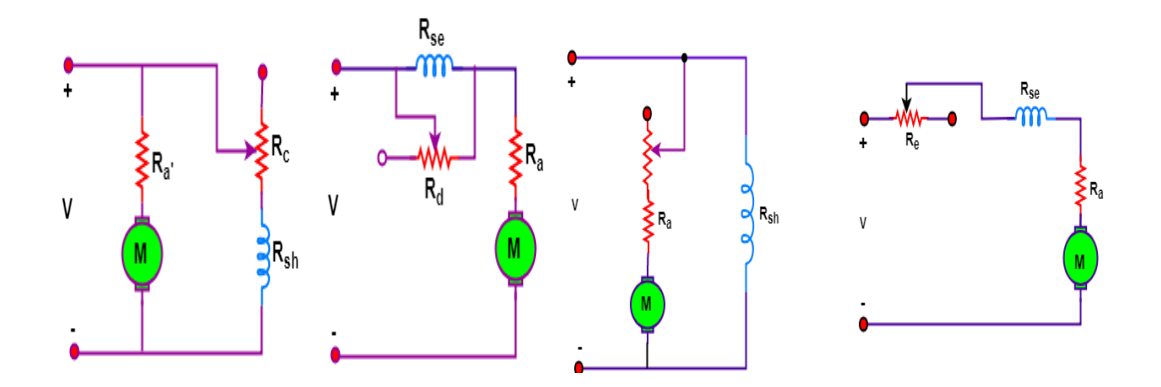

### **Flux ControlArmature & Rheostat Control**

# **SPEED CONTROL:**

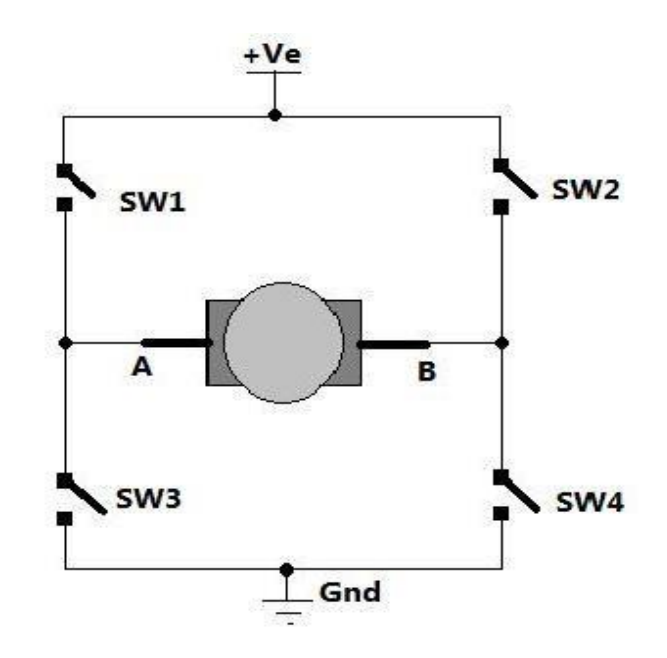

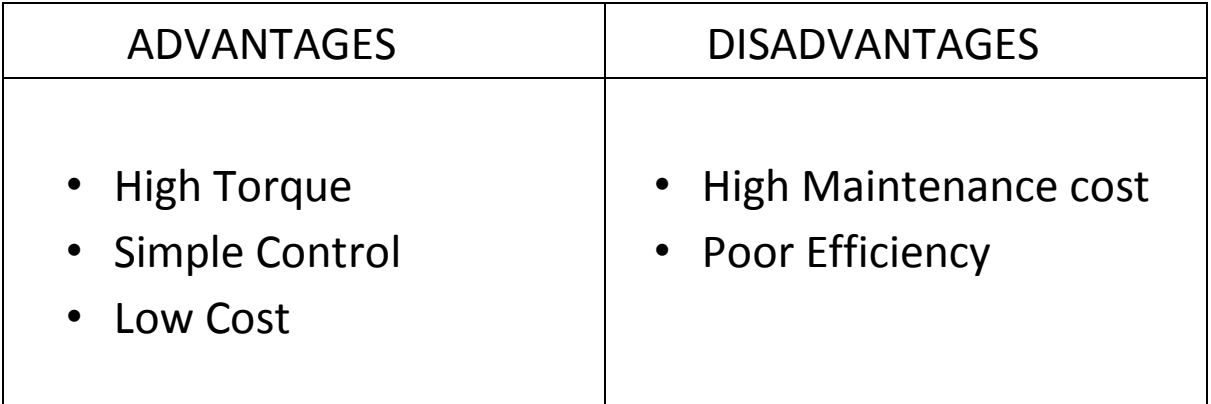

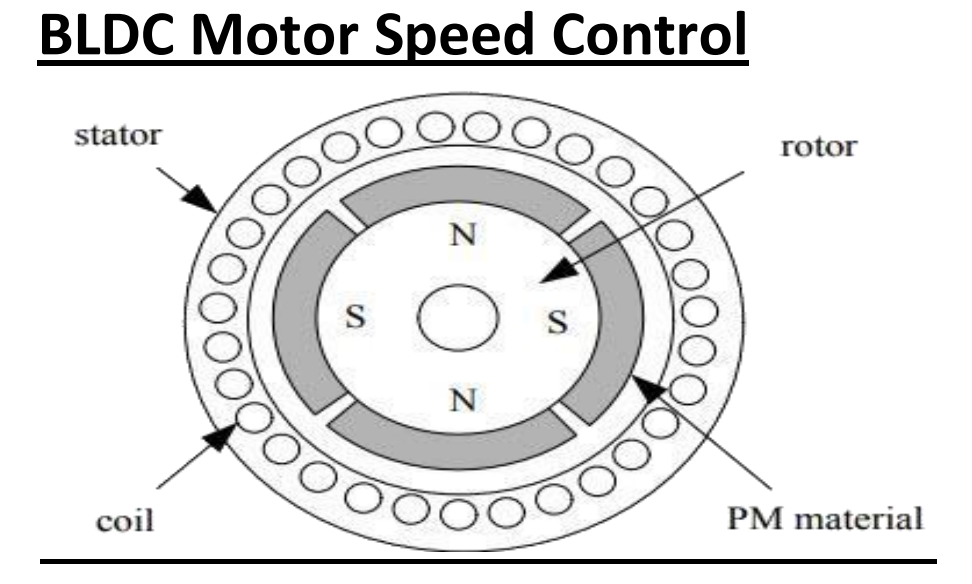

# **Brushed DC Commutation**

- The windings in the armature are switched to the DC power by the brushes and armature
- Each winding sees a positive voltage, then a disconnect, then a negative voltage
- The field produced in the armature interacts with the stationary magnet, producing torque and rotation

# **DC Motor Bridge**

- The DC motor needs four transistors to operate the DC motor
- The combination of transistor is called an H-Bridge, due to the obvious shape
- Transistors are switched diagonally to allow DC current to flow in the motor in either direction
- The transistors can be Pulse Width Modulated to reduce the average voltage at the motor.

### **Three-Phase Bridge to Drive BLDC Motor**

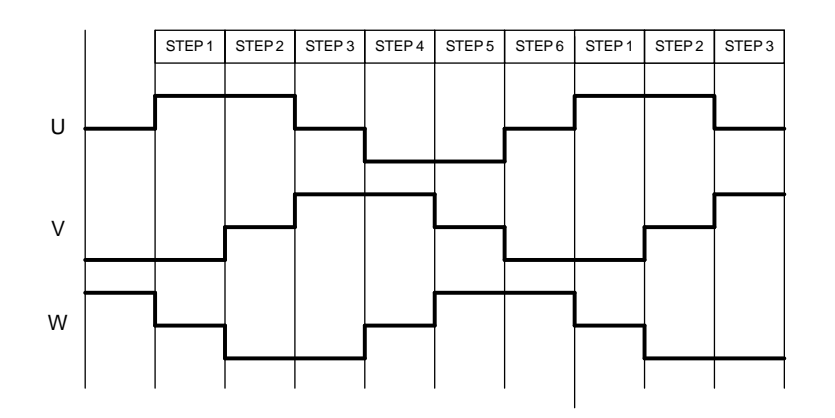

#### **Six-step Commutation**

- The Brushless DC motor is really a DC motor constructed inside-out, but without the Brushes and Commutators
- The mechanical switches are replaced with transistors
- The windings are moved from the armature, to the stator
- The magnet is moved from the outside to become the rotor

#### **3-Phase PWM:**

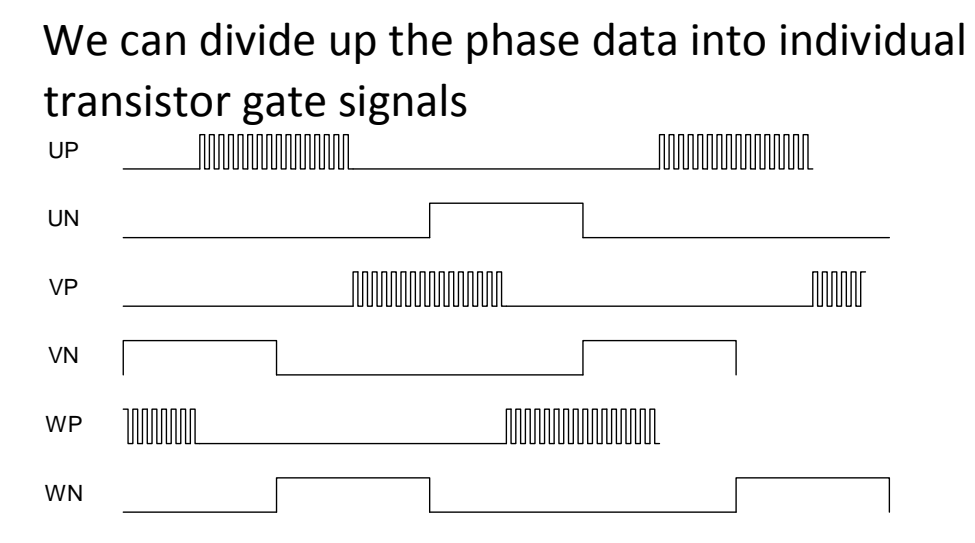

#### **Types of BLDC Motor based on Magnet Arrangement**

- 1. One Pole Pair
- 2. Two Pole Pair

#### 3. Four Pole Pair

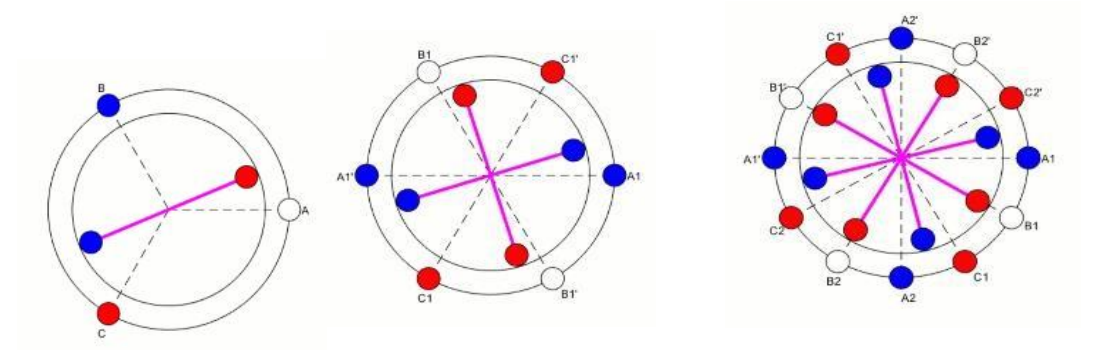

# **Induction Motor Speed Control**

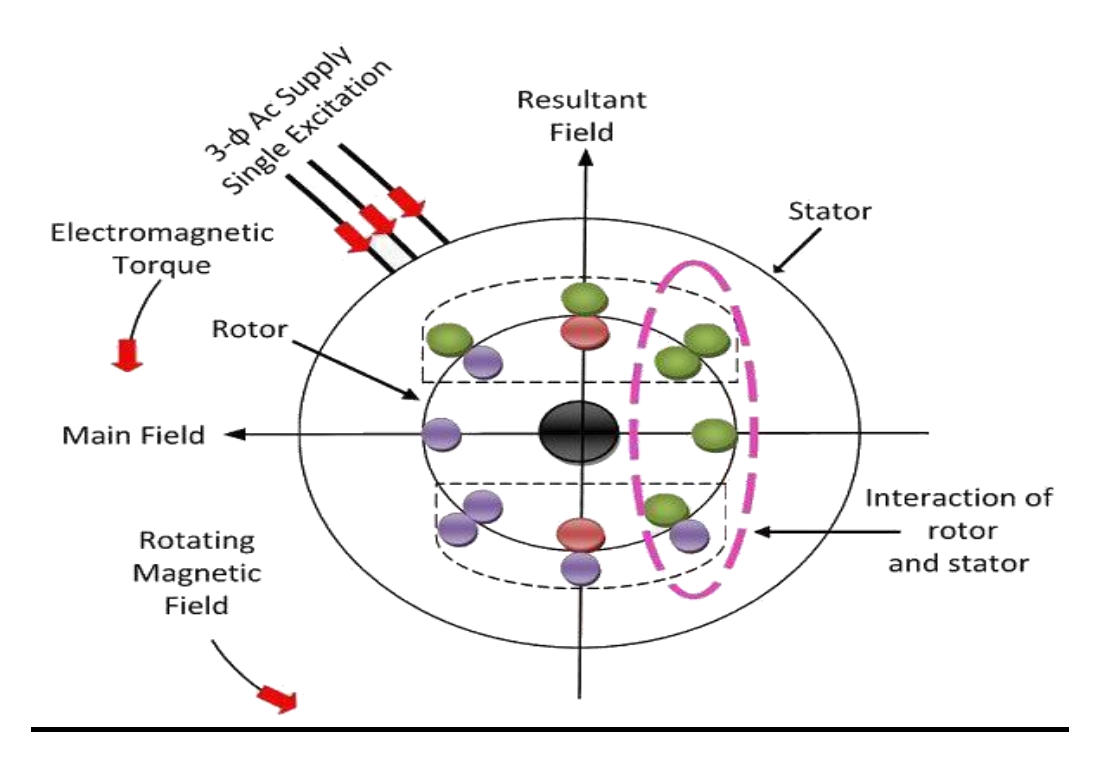

# **AC Motor**

**Asynchronous Motor & Synchronous Motor** 

Three Phase Single Phase Wound Rotor Squirrel Cage

#### **Speed Control Methods**

(Note: For Squirrel Cage Motors)

$$
N_s = \frac{120f}{P} E \text{ or } V = 4.44 \phi K.T.f \text{ or } \phi = \frac{V}{4.44KTf}
$$

Variable Frequency Variable Voltage

#### **Advantages:**

- Simple and rough construction
- Affordable and low maintenance
- High reliability and highly proficient
- No requirement of additional starting motor and necessity not be synchronized

#### **Applications:**

- Large capacity exhaust fans
- Driving lathe machines
- Oil extracting mills
- Electric Sewing Machine
- Drilling machines

# **PMSM Speed Control**

**Permanent Magnet Synchronous Motors** (PMSM) are similar to Brushless DC motors (BLDC). PMSM are rotating electrical machines that have a wound stator and permanent magnet rotors that provide sinusoidal

flux distribution in the air gap, making the BEMF inform a sinusoidal shape.

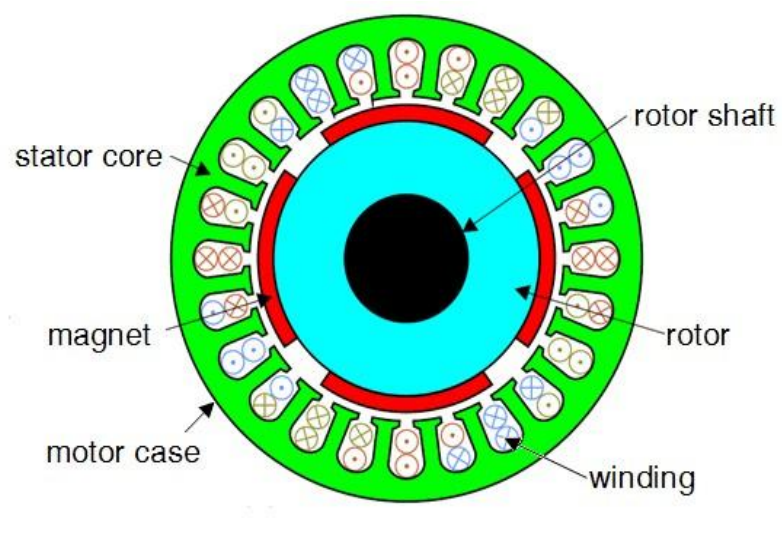

PMSM Structure

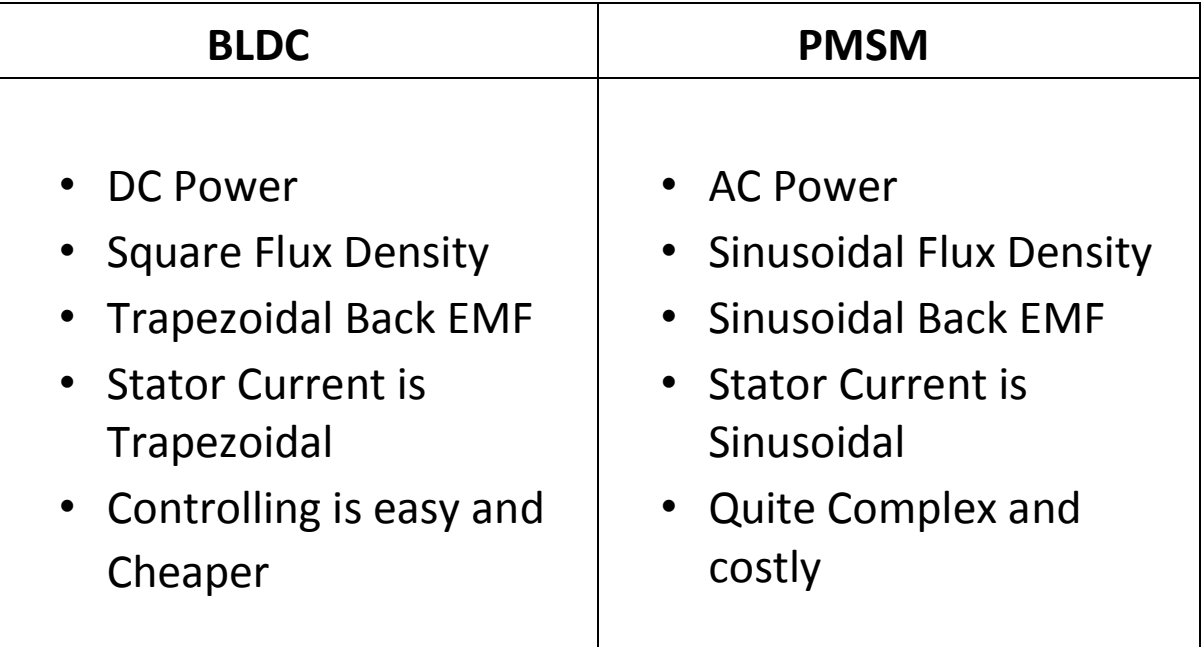

### **Classification of PMSM with the Rotor Design**

- Surface Mount PMSM
- Interior Mount PMSM

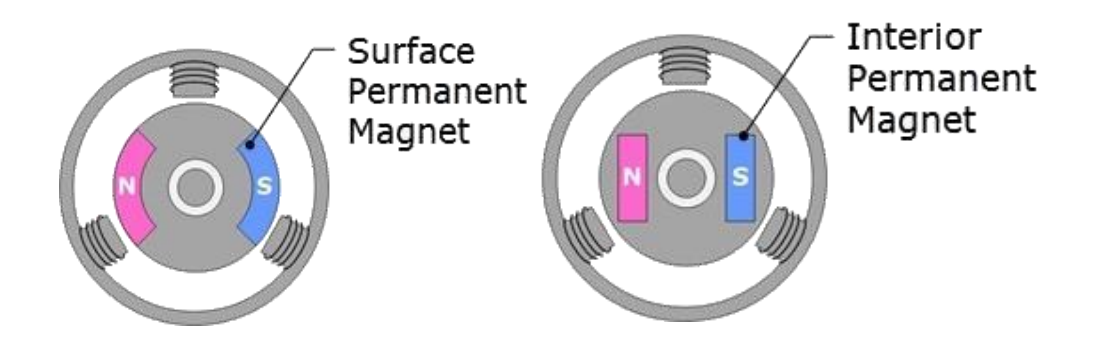

### **PMSM Characteristics**

- No sparks, safer in explosive environments
- Clean, fast and efficient
- Designed for high-performance servo applications
- Runs with/without position encoders

### **Applications**

- 1. AC Drives
- 2. Automated Guided Vehicles
- 3. Heating, ventilation and air conditioning
- 4. Robots
- 5. Servo drives

# **Switched Reluctance Motor Speed Control**

- 1830-1850 SRM Concept Evolved
- Due to Tesla Invented AC Induction Motor in Late 1800's, the entire market diverted

• Technology development in Power Electronic Circuit, the SRM again capture the Market (1960s)

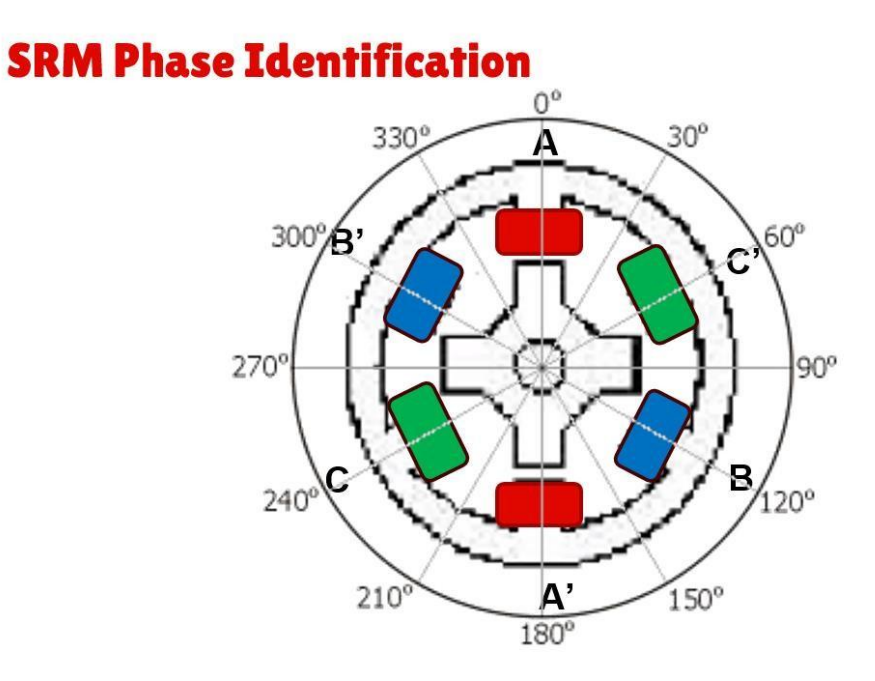

### **SR Drive:**

### **6/4 Pole Switched Reluctance Motor**

- Converter Design
- Gate Pulse Generation
- Current Control

# **Battery For EV Application**

### **Types of EV Battery**

- Lithium-ion
- Lithium Phosphate
- Nickel-metal hydride batteries
- Lead-acid batteries

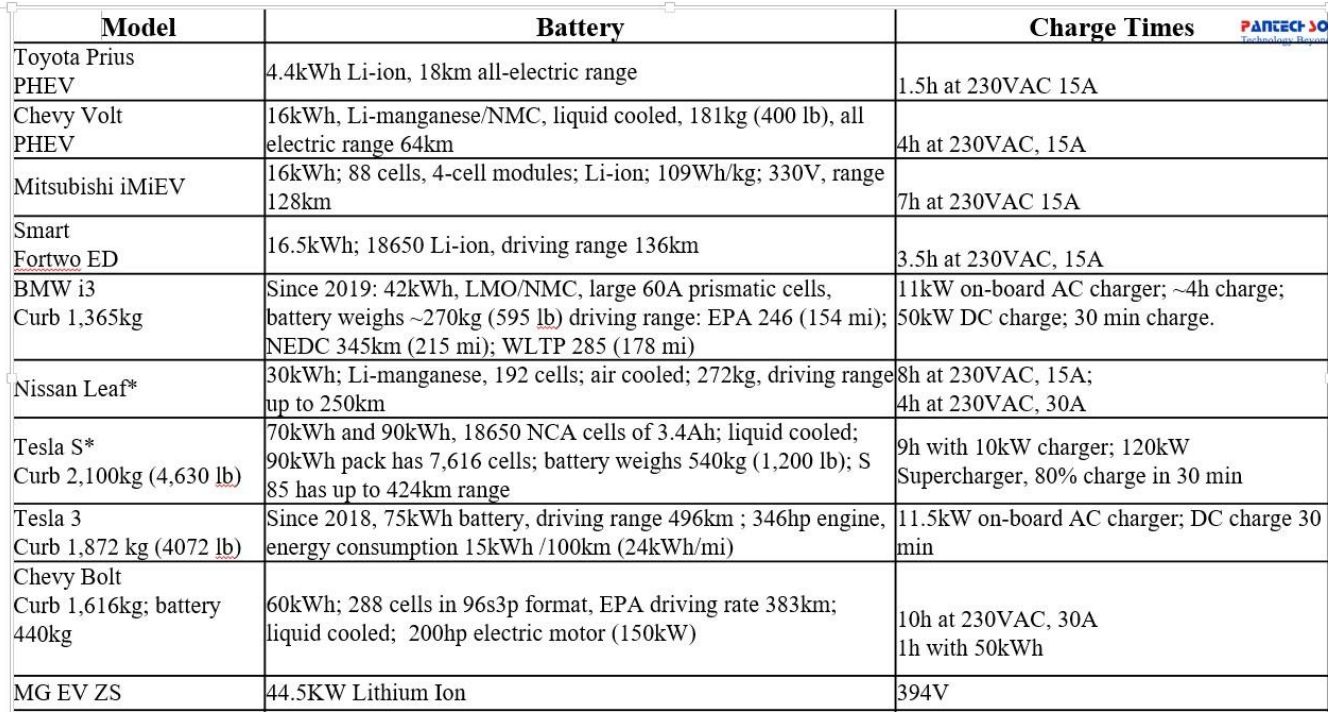

#### **Battery Parameters**

Battery SoC: The fraction of the total energy or battery capacity that has been used over the total available from the battery

### *Shows the remaining capacity of the battery while in use*

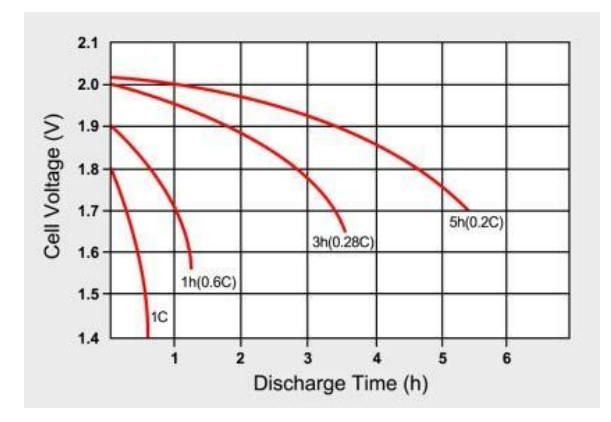

### **Battery Calculations**

**Step #1** Current Consumption by Motor

 $P = V \times I$ 

 $I = 10$ KW/72V

Current required to run full load by the Motor - 139 Amps

**Step #2** Watt-Hour Calculation Assume

Running Time 1 Hour

 $P = 10000 \times 1$  Watt-Hour

**Step #3** Ampere Hour Calculation

*The Source must have 20-30% more than the required energy* 

Assume : 20%

Watt-Hour =  $10000 \times 1.2$  =  $12000$ 

Ampere Hour = Watt-Hour /Battery Terminal Voltage

 $= 12000/72$ 

 $= 166.67$ Ah

**Battery Rating** *72V, 166.67Ah*

# **SoC Estimation**

State of charge (SOC) is a relative measure of the amount of energy stored in a battery, defined as the ratio between the amount of charge extractable from the cell at a specific point in time and the total capacity

SoC = Capacity Remaining

Total Capacity

$$
(t) = \frac{1}{C} \int I(t)
$$

 $S$ o $C$ dt

 $1 \qquad t$ 

$$
SoCdt \qquad (t) = SoC(t-1) + \frac{1}{C} \int_{0}^{t} I(t)
$$

- $SoC(t-1)$  ......... Initial SoC
- *I(t) ………………...* Battery Current at time Instant *dt*

…………………. Step Time

*C* ………………….. Nominal Capacity of Battery in Ah

### **Methods to Estimate SoC**

- Coulomb Counting
- Kalman Filter
- Extended Kalman Filter

# **Simscape Introduction**

To create models of physical systems within the Simulink® environment.

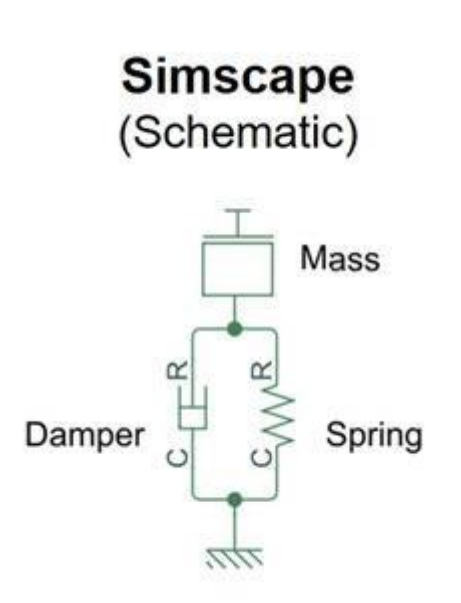

● Modeling and simulating multidomain physical systems

- Elements for various physical domains
- unit manager, data logging etc

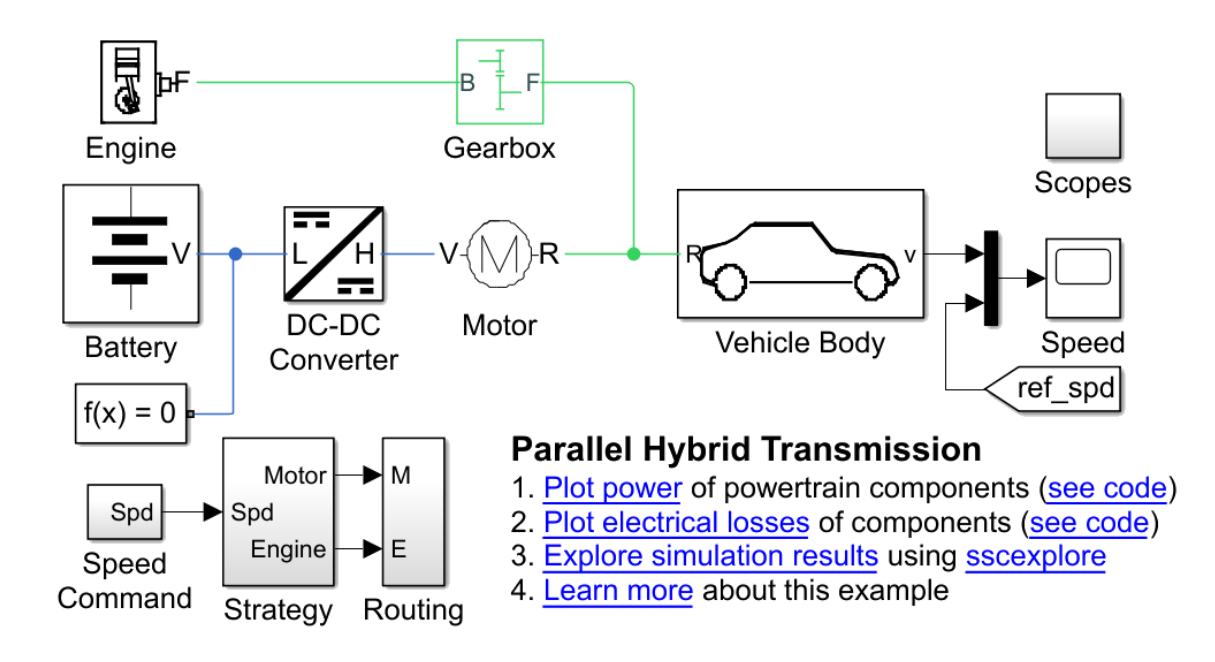

# **Simscape Fundamental**

### **Understanding the Physical Variables**

Energy Flow = Across X ThroughSensors in Parallel X Sensor in Series

Electrical DomainPower = Voltage (V) X Current (Amps)

Mechanical Rotational Domain

Power = Angular Velocity (rad/sec) X Torque (Nm)

#### **Rules Governing Physical Variables**

Kirchhoff's Current Law  $\sum_{r=1}^{4}$ i $r = \sum_{r=5}^{8}$ i $r = 0$ 

Kirchhoff's Voltage Law  $0 = V_{-DC}$ 

# $V_{+DC} = V_{-R} V_{+R}$

 $= V-c$ 

 $V_{+C} = 0$ 

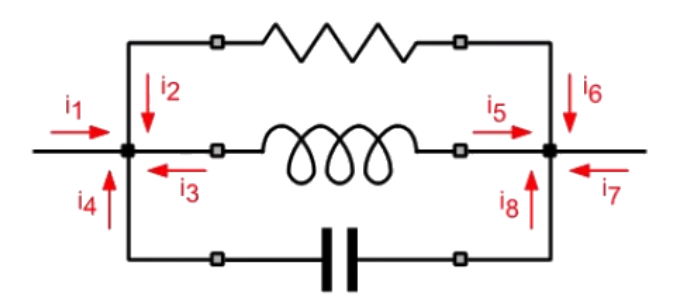

# **Protocols for EVs**

### **PROTOCOL:** It's an agreement about how to do something

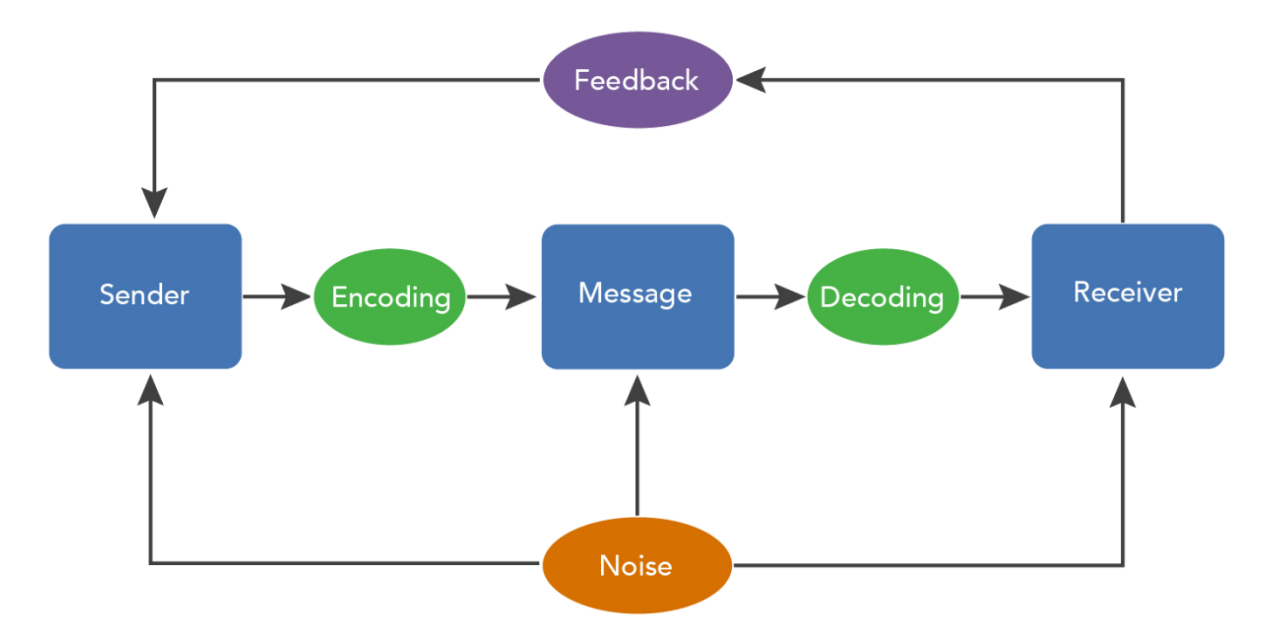

#### **Communication:**

- Fault tolerance
- Determinism
- **Bandwidth**
- Flexibility
- Security

#### **Types of Protocols**

- Data Link Protocols (UART/SPI/IIC/LIN/CAN)
- Application Protocols (UDS/J1939/CAN-Open/MOST)
- Others (Bluetooth/Wi-Fi/USB/4G/5G)

#### **How to select new protocol for a new feature?**

- Max Payload Size
- Network Bandwidth ex Max Speed of Data Transmission
- Max Bus Length Supported
- Architecture (Master/Slave Configuration Options)
- Transfer Model (Full/Half duplex & synchronous/asynchronous)
- Fault Tolerance
- Suitablity for safty critical feature
- Ease of addition removal into/from the vehicle network design

#### **Protocols for EV Charging Industry**

EV charging industry standards and protocols which deliver the flexibility that is needed for the entire electric vehicle market and will be a key enabler of future EV charging infrastructure developments.

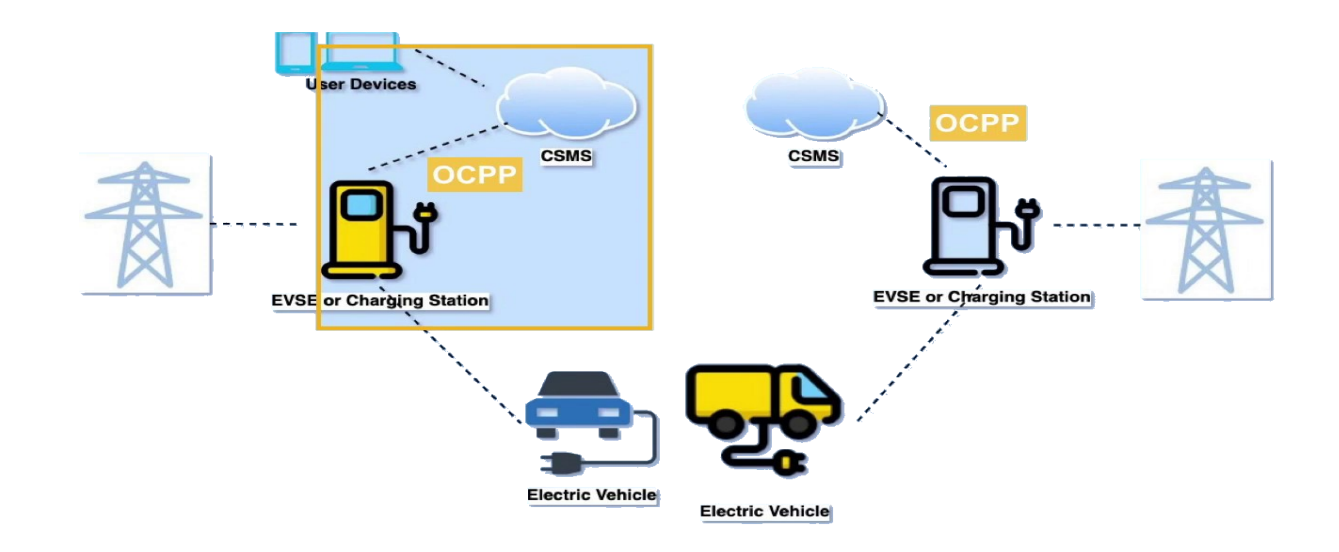

# **Gate Driver Design for MOSFET/IGBT**

#### **How to Choose Device**

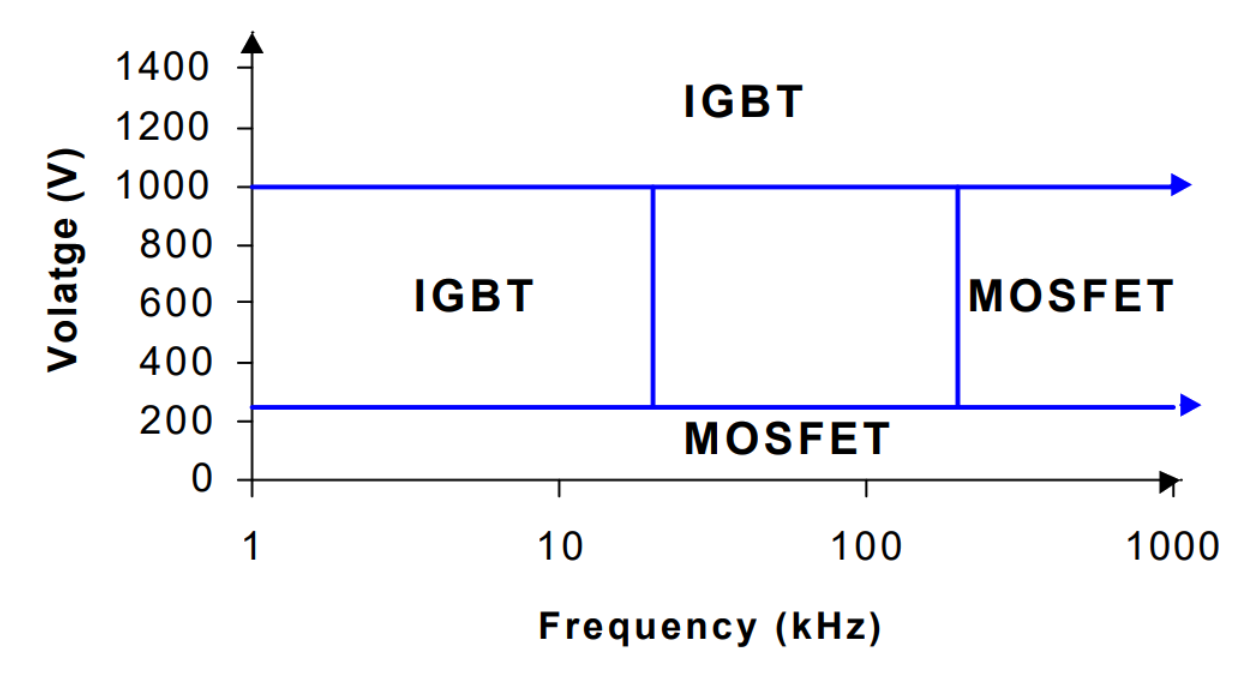

#### **GATE Driver Properties**

- 1. Isolator
- 2. Amplifier Gate Current Calculation
- 3. Speed up Mechanism( Turn ON/OFF)
- 4. Driver Peak Current
- 5. Fast short-circuit protection,
- 6. Active Miller clamp,
- 7. Shoot-through protection,
- 8. Fault, Shutdown, and over current protection

#### **Structure of MOSFET Technology**

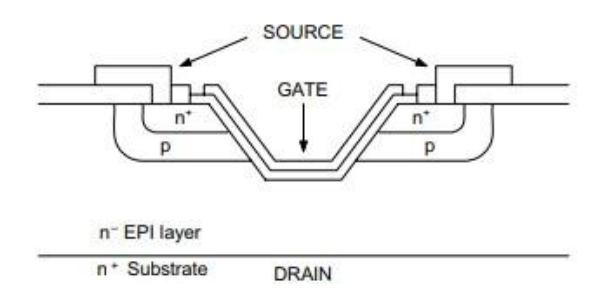

V-groove or trench technology to further increase cell density in power MOSFET devices.

The better performance and denser integration do not come free; however, as trench MOS devices are more difficult to manufacture.

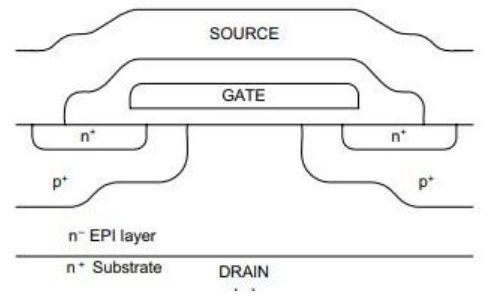

Using polycrystalline silicon gate structures and self-aligning processes, higher density integration and rapid reduction in capacitances became possible

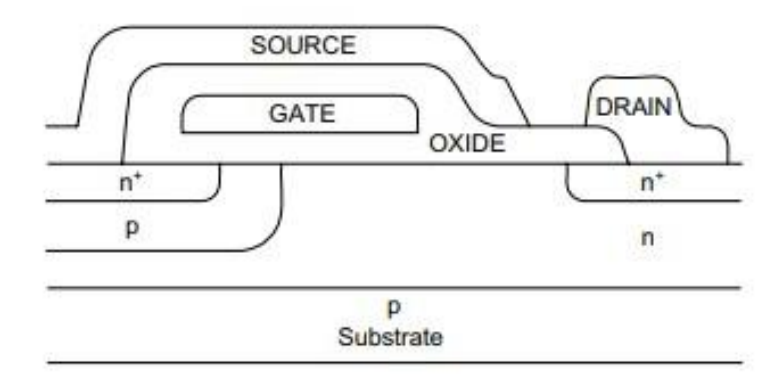

# **EV Model Fabrication Design**

# **Hardware Design of EV**

Step#1 Specification Step#2 Vehicle Structure Step#3 Motor Selection Step#4 Controller Design

# **1) Specification**

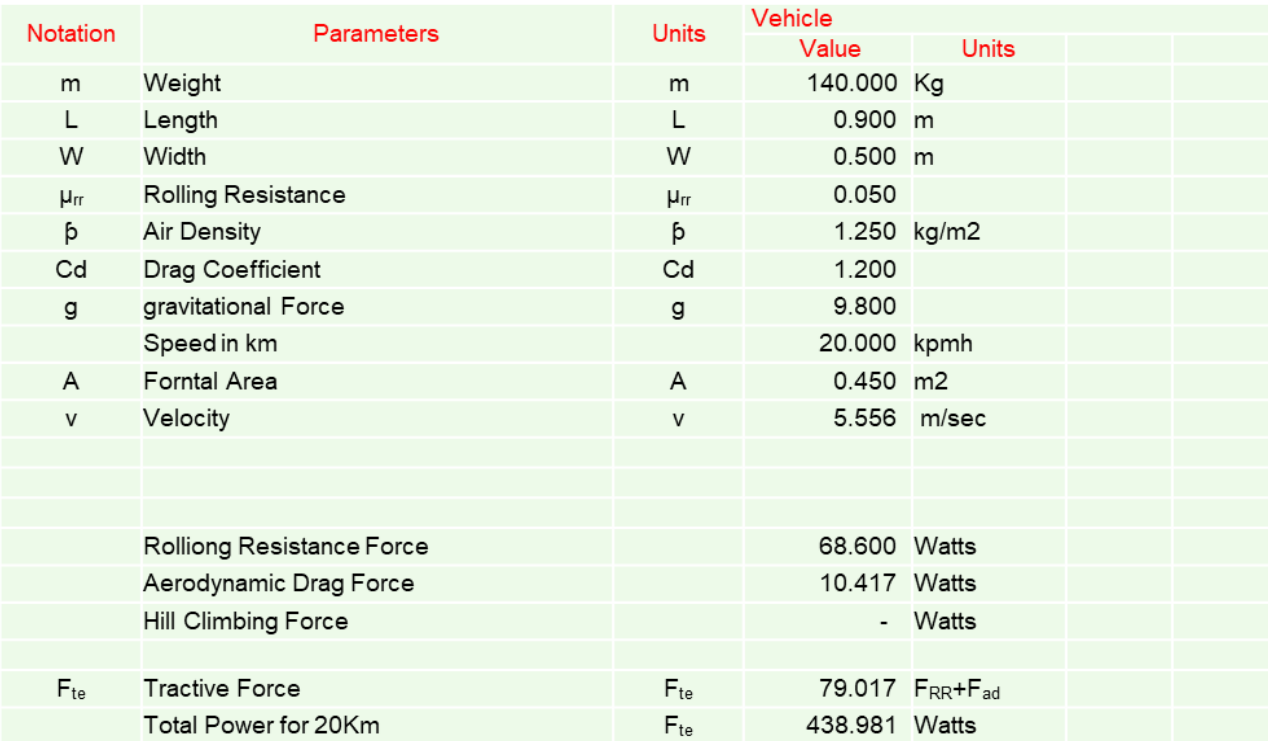

# **2) Vehicle Structure**

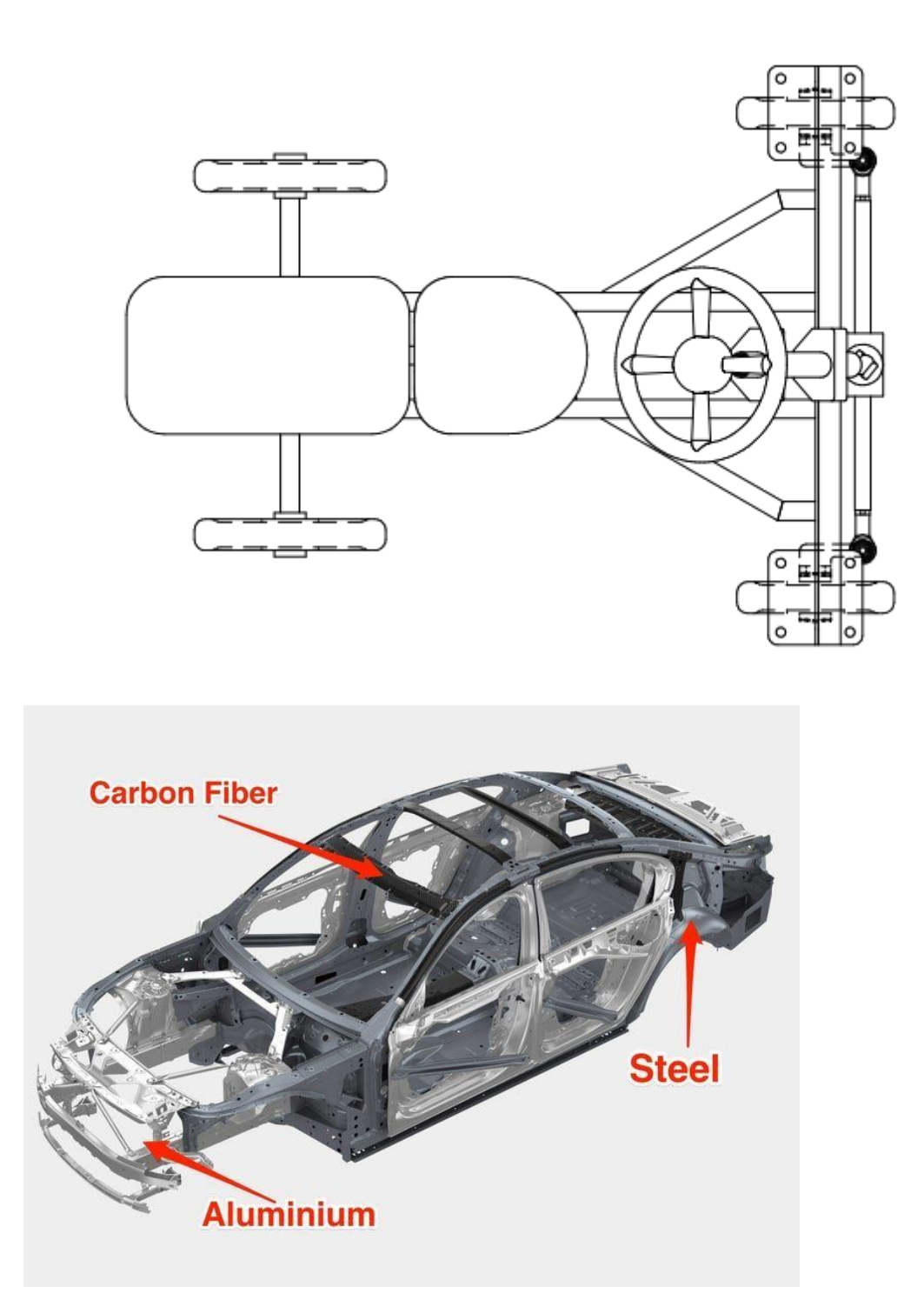

# **3) Motor SelectionMotors required Specification**

- High efficiency
- High instant power
- Fast torque response
- High power density
- Low cost
- High acceleration
- Robustness

# ●**Motor Specification**

- Rated Power: 360W
- Output Speed: 250rpm
- Motor Length: 330mm
- Rated Voltage: 24V

# ●**Motors for EV**

- DC Motor
- AC Induction Motor
- PMBLDC
- PMSM ●SRM

# **4) Controller Design**

- Motor Type: PMDC Motor
- Operation: 4 Quadrant
- Motor Speed 0-100rpm
- Vehicle Speed: 0-20/25 kmph
- Break: Regenerative Brake
- Controller: Arduino Mega

### **Power Supply Requirements**

- Motor Power Supply (Battery: 24V)
- Gate Driver Power Supply (15V DC)
- Arduino Power Supply (5 V DC)

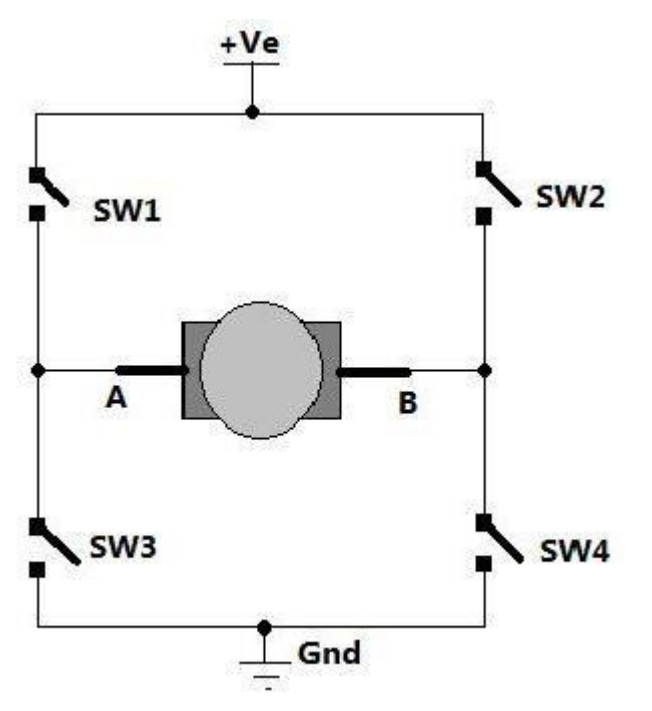

# **SCOPE OF ELECTRIC VEHICLE**

Automakers from all around the world are sighting a keen eye on Indian markets. With world's largest electric vehicle manufacturer, Tesla coming into to the Indian electric automotive spectrum, it is not futile to say that India got a new lease for becoming the future hub for electric vehicles. However, the pandemic has slowed the growth speed of India by leaps and bounds.

In April 2019, NITI Aayog, the federal think tank, published a report titled "India's Electric Mobility Transformation", which pegs EV sales penetration in India at **70 percent for** 

**commercial cars, 30 percent for private cars, 40 percent for buses**, and 80 percent for two- and three- wheelers by 2030.

As electric vehicle manufacturing is becoming popular every day, its market share is also expected to rise greatly. India's GDP is expected to grow by an amazing 25% by 2022. The best part is that, apart from reducing environmental pollution, EVs **can lower oil import by about \$60 Billion by 2030**.

Source india-briefing.com

# **CONCLUSION**

The global electric vehicle market size is projected to grow from 4,093 thousand units in 2021 to 34,756 thousand units by 2030, at a CAGR of 26.8%. India has already shown its keen interest to be a major part of this automotive paradigm shift.

Countries like, The UK, France, Norway and Germany have even brought in legislation to ban the sales of non-electric vehicles as early as 2025.

India has already shown its keen interest to be a major part of this automotive paradigm shift. Adding to that, India has already put forward the desire to become the biggest hub for electric vehicles in the future.

Price of electricity as fuel could fall as low as Rs 1.1/km, helping an electric vehicle owner save up to Rs. 20,000 for every 5,000km traversed.

Finally, electrification will help reduce vehicular emissions, a key contributor to air pollution which causes an average 3% GDP loss every year, reports suggest.

#### **REFERENCES:**

#### **MATLAB SIMULATION FILES**

### **C:\Users\91900\Downloads\Download-Day-3-PPTs1\Download Day 4 simulation\d4exp2.mdl**